<span id="page-0-4"></span>**mi passive —** Generate/replace and register passive variables

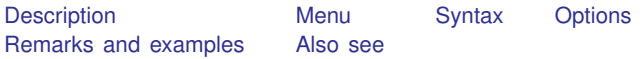

# <span id="page-0-0"></span>**Description**

mi passive creates and registers passive variables or replaces the contents of existing passive variables.

More precisely, mi passive executes the specified [generate](https://www.stata.com/manuals/dgenerate.pdf#dgenerate), [egen](https://www.stata.com/manuals/degen.pdf#degen), or [replace](https://www.stata.com/manuals/dgenerate.pdf#dgenerate) command on each of  $m = 0, m = 1, \ldots, m = M$ . If the command is generate or egen, then mi passive registers the new variable as passive. If the command is replace, then mi passive verifies that the variable is already registered as passive.

## <span id="page-0-1"></span>**Menu**

<span id="page-0-2"></span>Statistics > Multiple imputation

# **Syntax**

```
mi passive: { generate | egen | replace } . . .
```

```
mi passive: by varlist: { generate | egen | replace } . . .
```
The full syntax is

 ${\tt min\_passive}$   $[ \; , \; ~options] \colon ~[$  by  $\; variables \; ~[ \; (varlist) ~] \colon ~] \; ~\{ ~generate ~| ~egen ~| ~replace ~| ~ \dots ~| ~| ~% \}$  $\; variables \; ~[ \; (varlist) ~] \colon ~] \; ~\{ ~generate ~| ~egen ~| ~replace ~| ~ \dots ~| ~| ~% \}$  $\; variables \; ~[ \; (varlist) ~] \colon ~] \; ~\{ ~generate ~| ~egen ~| ~replace ~| ~ \dots ~| ~| ~% \}$  $\; variables \; ~[ \; (varlist) ~] \colon ~] \; ~\{ ~generate ~| ~egen ~| ~replace ~| ~ \dots ~| ~| ~% \}$  $\; variables \; ~[ \; (varlist) ~] \colon ~] \; ~\{ ~generate ~| ~egen ~| ~replace ~| ~ \dots ~| ~| ~% \}$  $\; variables \; ~[ \; (varlist) ~] \colon ~] \; ~\{ ~generate ~| ~egen ~| ~replace ~| ~ \dots ~| ~| ~% \}$  $\; variables \; ~[ \; (varlist) ~] \colon ~] \; ~\{ ~generate ~| ~egen ~| ~replace ~| ~ \dots ~| ~| ~% \}$  $\; variables \; ~[ \; (varlist) ~] \colon ~] \; ~\{ ~generate ~| ~egen ~| ~replace ~| ~ \dots ~| ~| ~% \}$  $\; variables \; ~[ \; (varlist) ~] \colon ~] \; ~\{ ~generate ~| ~egen ~| ~replace ~| ~ \dots ~| ~| ~% \}$ 

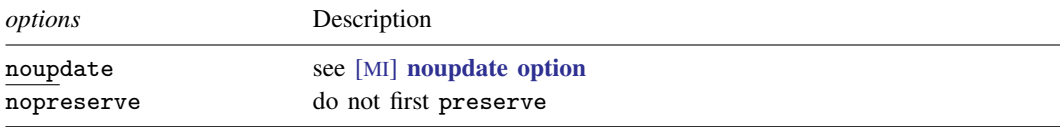

<span id="page-0-3"></span>Also see [D] [generate](https://www.stata.com/manuals/dgenerate.pdf#dgenerate) and [D] [egen](https://www.stata.com/manuals/degen.pdf#degen).

# **Options**

noupdate in some cases suppresses the automatic mi update this command might perform; see [MI] [noupdate option](https://www.stata.com/manuals/minoupdateoption.pdf#minoupdateoption).

nopreserve is a programmer's option. It specifies that mi passive is not to preserve the data if it ordinarily would. This is used by programmers who have already preserved the data before calling mi passive.

## <span id="page-1-0"></span>**Remarks and examples stature in the state of the state of the state of the state of the state of the state of the state of the state of the state of the state of the state of the state of the state of the state of the s**

Remarks are presented under the following headings:

[mi passive basics](#page-1-1) [mi passive works with the by prefix](#page-1-2) [mi passive works fastest with the wide style](#page-2-0) [mi passive and super-varying variables](#page-2-1) [Renaming passive variables](#page-2-2) [Dropping passive variables](#page-2-3) [Update passive variables when imputed values change](#page-3-0) [Alternatives to mi passive](#page-3-1)

### <span id="page-1-1"></span>**mi passive basics**

A passive variable is a variable that is a function of imputed variables or of other passive variables. For instance, if variable age were imputed and you created lnage from it, the lnage variable would be passive. The right way to create lnage is to type

. mi passive: generate lnage = ln(age)

Simply typing

. generate  $\text{Image} = \ln(\text{age})$ 

is not sufficient because that would create lnage in the  $m = 0$  data, and age, being imputed, varies across  $m$ . There are situations where omitting the mi passive prefix would be almost sufficient, namely, when the data are mlong or flong style, but even then you would need to follow up by typing mi register passive lnage.

<span id="page-1-2"></span>To create passive variables or to change the values of existing passive variables, use mi passive. Passive variables cannot be super-varying; see [mi passive and super-varying variables](#page-2-1).

#### **mi passive works with the by prefix**

You can use mi passive with the by prefix. For instance, you can type

. mi passive: by person: generate totaltodate = sum(amount)

You do not need to sort the data before issuing either of these commands, nor are you required to specify by's sort option. mi passive handles sorting issues for you.

Use by's parenthetical syntax to specify the order within by, if that is necessary. For instance,

. mi passive: by person (time): generate lastamount =  $amount[-n-1]$ 

Do not omit the parenthetical time and instead attempt to sort the data yourself:

. sort person time

. mi passive: by person: generate lastamount =  $amount[-n-1]$ 

Sorting the data yourself will work if your data happen to be wide style; it will not work in general.

### <span id="page-2-0"></span>**mi passive works fastest with the wide style**

mi passive works with any [style](https://www.stata.com/manuals/miglossary.pdf#miGlossarydef_style), but it works fastest when the data are wide style. If you are going to issue multiple mi passive commands, you can usually speed execution by first converting your data to the wide style; see [MI] [mi convert](https://www.stata.com/manuals/mimiconvert.pdf#mimiconvert).

#### <span id="page-2-1"></span>**mi passive and super-varying variables**

You should be careful not to mistakenly use mi passive to create [super-varying variables.](https://www.stata.com/manuals/miglossary.pdf#miGlossarydef_varying) Supervarying variables cannot be passive variables because the values of a super-varying variable differ not only in the incomplete observations but also in the complete observations across imputations.

As noted in [MI] **[mi set](https://www.stata.com/manuals/mimiset.pdf#mimiset)**, super-varying variables should never be registered. If a super-varying variable is registered as passive, it will be converted to a [varying variable](https://www.stata.com/manuals/miglossary.pdf#miGlossarydef_varying). All complete observations of the super-varying variable in each imputation will be replaced with their values from  $m = 0$ .

mi passive registers the created variable as passive. Even if the command you use with mi passive creates a super-varying variable, mi passive will convert it to varying, as described above.

You can use mi passive with any function that produces values that solely depend on values within the observation. In general, you cannot use mi passive with functions that produce values that depend on groups of observations.

For example, most egen functions result in super-varying variables. In such cases, you should use  $\overline{m}$  is xeq: egen to create them and leave them unregistered; see [MI]  $\overline{m}$  is xeq. You might thus conclude that you should never use mi passive with egen. That is not true, but it is nearly true. You may use mi passive with egen's rowmean() function, for instance, because it produces values that depend only on one observation at a time.

#### <span id="page-2-2"></span>**Renaming passive variables**

Use  $\boldsymbol{m}$  rename (see [MI]  $\boldsymbol{m}$  rename) to rename all variables, not just passive variables:

. mi rename *oldname newname*

<span id="page-2-3"></span>rename (see [D] [rename](https://www.stata.com/manuals/drename.pdf#drename)) is insufficient for renaming passive variables regardless of the style of your data.

#### **Dropping passive variables**

Use [drop](https://www.stata.com/manuals/ddrop.pdf#ddrop) (see [D] drop) to drop variables (or observations), but run [mi](https://www.stata.com/manuals/mimiupdate.pdf#mimiupdate) update (see [MI] mi [update](https://www.stata.com/manuals/mimiupdate.pdf#mimiupdate)) afterward.

- . drop *var*\_*or*\_*vars*
- . mi update

This advice applies for all variables, not just passive ones.

### <span id="page-3-0"></span>**Update passive variables when imputed values change**

Passive variables are not automatically updated when the values of the underlying imputed variables change.

If imputed values change or if you add more imputations, you must update or re-create the passive variables. If you have several passive variables, we suggest you make a do-file to create them. You can run the do-file again whenever necessary. A do-file to create lnage and totaltodate might read

```
- begin cr_passive.do -
use mydata, clear
capture drop lnage
capture drop totaltodate
mi update
mi passive: generate lnage = ln(age)
mi passive: by person (time): generate totaltodate = sum(amount)
                                                             -end cr_passive.do-
```
### <span id="page-3-1"></span>**Alternatives to mi passive**

mi passive can run any generate, replace, or egen command. If that is not sufficient to create the variable you need, you will have to create the variable for yourself. Here is how you do that:

- 1. If your data are wide or mlong, use mi convert (see [MI] [mi convert](https://www.stata.com/manuals/mimiconvert.pdf#mimiconvert)) to convert them to one of the fully long styles, flong or flongsep, and then continue with the appropriate step below.
- 2. If your data are flong, mi system variable  $\text{min}$  records m. Create your new variable by using standard Stata commands, but do that by  $m$ i m. After creating the variable, mi register it as passive; see [MI] [mi set](https://www.stata.com/manuals/mimiset.pdf#mimiset).
- 3. If your data are flongsep, create the new variable in each of the  $m = 0, m = 1, \ldots$  $m = M$  datasets, and then register the result. Start by working with a copy of your data:
	- . mi copy *newname*

The data in memory at this point correspond to  $m = 0$ . Create the new variable and then save the data:

- . *(create new*\_*variable)*
- . save *newname*, replace

Now use the  $m = 1$  data and repeat the process:

- . use \_1\_*newname*
- . *(create new*\_*variable)*
- . save \_1\_*newname*, replace

Repeat for  $m = 2$ ,  $m = 3$ , ...,  $m = M$ .

At this point, the new variable is created but not yet registered. Reload the original  $m = 0$ data, register the new variable as passive, and run  $m$  update (see [MI]  $m$  update):

- . use *newname*
- . register passive *new*\_*variable*
- . mi update

Finally, copy the result back to your original flongsep data,

. mi copy *name*, replace

or if you started with mlong, flong, or wide data, then convert the data back to your preferred style:

. mi convert *original*\_*style*

Either way, erase the *newname* flongsep dataset collection:

. mi erase *newname*

The third procedure can be tedious and error-prone if  $M$  is large. We suggest that you make a do-file to create the variable and then run it on each of the  $m = 0, m = 1, \ldots, m = M$  datasets:

- . mi copy *newname*
- . do *mydofile*

```
. save newname, replace
```

```
. forvalues m=1(1)20 { \frac{1}{20} // we assume M=20
```

```
> use _'m'_newname
```

```
> do mydofile
```
- save 'm' *newname*, replace
- > }

```
. use newname
```
- . register passive *new*\_*variable*
- <span id="page-4-0"></span>. mi update

## **Also see**

- [MI] **[Intro](https://www.stata.com/manuals/miintro.pdf#miIntro)** Introduction to mi
- [MI] **[mi reset](https://www.stata.com/manuals/mimireset.pdf#mimireset)** Reset imputed or passive variables
- [MI] **[mi xeq](https://www.stata.com/manuals/mimixeq.pdf#mimixeq)** Execute command(s) on individual imputations

Stata, Stata Press, and Mata are registered trademarks of StataCorp LLC. Stata and Stata Press are registered trademarks with the World Intellectual Property Organization of the United Nations. StataNow and NetCourseNow are trademarks of StataCorp LLC. Other brand and product names are registered trademarks or trademarks of their respective companies. Copyright (c) 1985–2023 StataCorp LLC, College Station, TX, USA. All rights reserved.

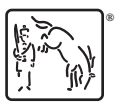

For suggested citations, see the FAQ on [citing Stata documentation](https://www.stata.com/support/faqs/resources/citing-software-documentation-faqs/).